# **jogo pixbet - 2024/07/14 Notícias de Inteligência ! (pdf)**

**Autor: symphonyinn.com Palavras-chave: jogo pixbet**

## **jogo pixbet**

Pixbet é uma prativa plataforma de apostas online e casino no Brasil, reconhecida pelo seu rápido saque por PIX. Caso queira se juntar à comunidade Pixbet, este artigo fornecerá um passo a passo sobre como se cadastrar.

#### **Quando e onde realizar o cadastro?**

O cadastro pode ser feito em jogo pixbet qualquer momento (consulte a data mais recente recomendada para se cadastrar)

- 1. No site da Pixbet ou aplicativo mobile (para baixar o aplicativo, acesse o site da plataforma de apostas)
- 2. Tanto o cadastro via aplicativo quanto site mobile estão disponíveis.

#### **Passos do cadastro:**

- 1. Acesse o site da Pixbet ou o aplicativo
- 2. Clique no botão "Registro" disponível na página inicial
- 3. Insira os dados pessoais pedidos: nome, e-mail e senha
- 4. Ainda no registro, insira crucialmente o CPF
- 5. Confirme os seus dados e clique em jogo pixbet "Continuar" ou "Criar conta"

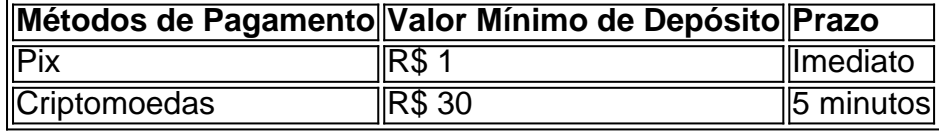

Lembre-se de conformar-se aos valores mínimos de depósito segundo o método de pagamento escolhido.

#### **Aconselhamento final**

Após efetuar o cadastro

- É vital verificar com precisão os próprios dados preenchidos
- Lembre-se do seu nome de usuário e senha e manter sua jogo pixbet conta privada.
- Contate o suporte Pixbet se houver alguma dificuldade.

### **Partilha de casos**

Para instalar o arquivo apk no dispositivo Android, basicamente precisamos fazer O seguinte. 1.No dispositivo Android, navegue até 'Apps' > "Configurações" SSegurança; e habilite 'Fontem desconhecida a pela. toque em { **jogo pixbet** |OK - para concordar com{ k 0); ativaR isso ( definição de definição:. Isso permitirá a instalação de aplicativos em **jogo pixbet** terceiros e de APKs.

## **Expanda pontos de conhecimento**

Para instalar o arquivo apk no dispositivo Android, basicamente precisamos fazer O seguinte. 1.No dispositivo Android, navegue até 'Apps' > "Configurações" SSegurança; e habilite 'Fontem desconhecida a pela. toque em { **jogo pixbet** |OK - para concordar com{ k 0); ativaR isso ( definição de definição:. Isso permitirá a instalação de aplicativos em **jogo pixbet** terceiros e de APKs.

## **comentário do comentarista**

Olá!

Conhecido! Este artigo tem como objetivo principal fornecer uma orientação para se cadastrar na plataforma da Pixbet, plataforms de apostas online e casino.

Vamos auxalili você passo a passo. No cadastro, você irá cadastrar seus dados pessoaes, wie name, e-mail e senha, é importante lembrar vocêFaça senha importante lembrar senha e confirme a senha. A seguir, você poderá escolher qual método de pagamento que deseja utilizar. Imediatamente após o cadastro, você receberá um e-mail de confirmação para confirmar se cadastro. Após confirmar, você terá acesso imediato às apostas e jogos da Pixbet. Obs: É fundamental lembrar que é necessity verificar com precisão os próprios dados preenchidos, lembrar do nome de usuário e senha, manter sua jogo pixbet conta privada e, se necessário, contatar o suporte da Pixbet.